# **Distribution EOLE - Tâche #34075**

Scénario # 33982 (Terminé (Sprint)): Etb3.amonecole 2.8.1 : Vérifier l'option vfs objects pour le contrôleur de domaine

## **Ajouter les vfs objects par défaut**

19/04/2022 09:34 - Benjamin Bohard

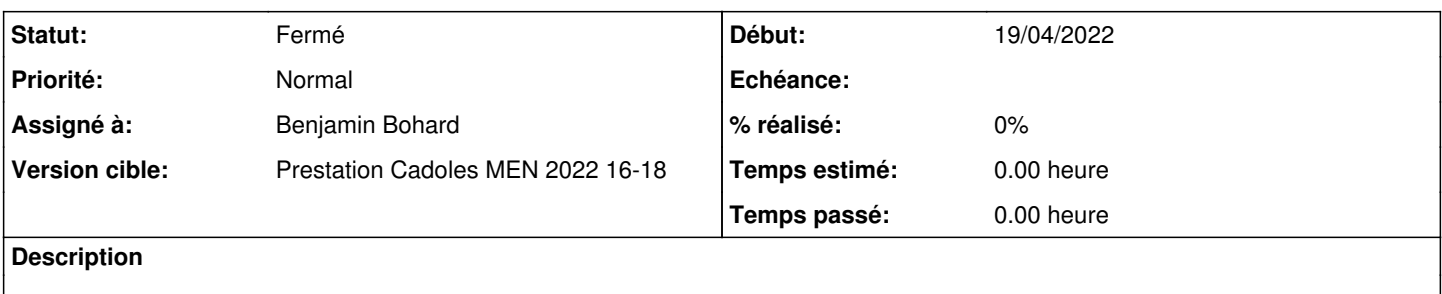

#### **Révisions associées**

## **Révision 1680e7fc - 19/04/2022 11:14 - Benjamin Bohard**

Toujours ajouter les vfs objects par défaut.

Ref #34075

#### **Historique**

### **#1 - 19/04/2022 15:48 - Benjamin Bohard**

*- Statut changé de Nouveau à À valider*

#### **#2 - 26/04/2022 11:46 - Ludwig Seys**

*- Statut changé de À valider à Résolu*

### **#3 - 02/06/2022 11:54 - Gilles Grandgérard**

*- Statut changé de Résolu à Fermé*

*- Restant à faire (heures) mis à 0.0*